Alcor Training Running Taking a look at "Object–Oriented Programming is Embarassing"

Andy Nyffenegger

andy.nyffenegger@css.ch

- •A catchy title
- •The problem
- •Uncle Bob's Solution
- •Brian Will's Solution
- •But ...

## A catchy title

• Youtube Video by Brian Will: Object-Oriented Programming is Embarrassing: 4 Short Examples Published: 4.3.2016

 $\mu$ , I have nothing nice to say about Object-Oriented programming. I

dont like it. I think it's really been a disaster for the industry." – Brian Will

- 4 Examples: 2 Java, 2 Ruby
- Second Java Example:

Uncle Bob's Argument Parser from his book "Clean Code" chapter 14

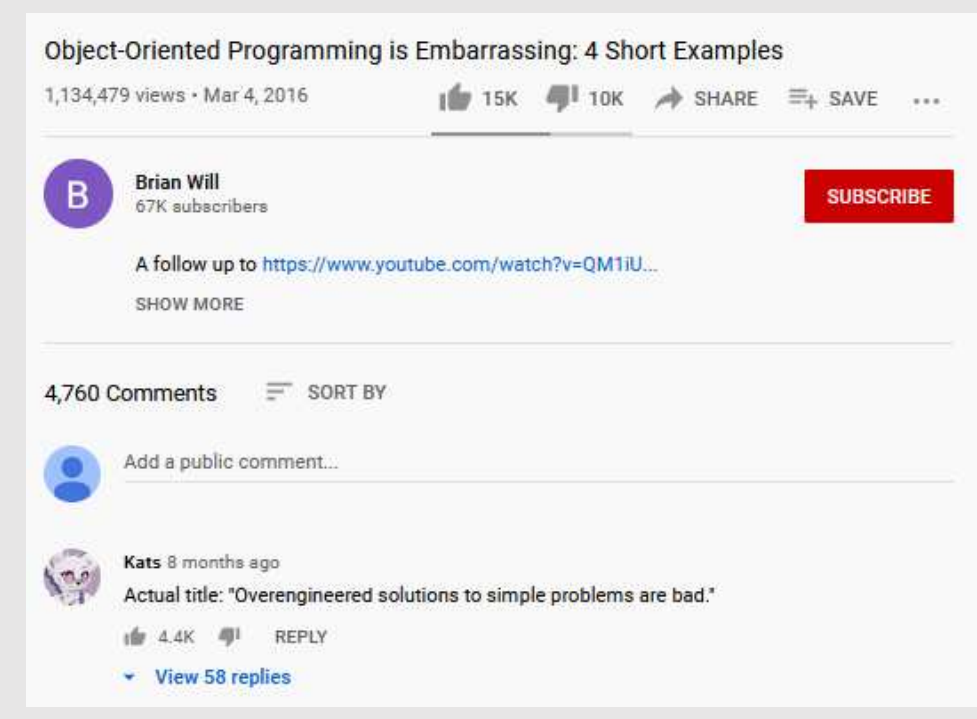

## The Problem: Command Line Parser

- Parse command-line parameters to make them easy accessible
- Schema defines the parameters and their types :  $n, l, p, d, d^*$ 
	- l -> boolean type (because there is no type Info)
	- p -> integer type (because of #)
	- d -> string type (because of \*)
- Command line: myProgram -p 123 -d smells -l
- Args Class:

```
public static void main(String[] args) {
    try fArgs arg = new Args( schema: "l, pt, dt", args);
        arg.getBool(ch: 'l');
        arg.getString(ch: 'd');
    } catch (ArgsException e) {
        System.out.printf("Argument error: %s\n", e.errorMessage());
    ŀ
```
## Uncle Bob's Version I

```
public class Args {
 private Map<Character, ArgumentMarshaler> marshalers;
 private Set<Character> argsFound;
 private ListIterator<String> currentArgument;
 public Args(String schema, String[] args) throws ArgsException {
    marshalers = new HashMap<Character, ArgumentMarshaler>();
    argsFound = new HashSet < Chapter > cparseSchema(schema);
    parseArgumentStrings(Arrays.asList(args));
  ł
                                    "l, p#, d*"
 private void parseSchema(String schema) throws ArgsException {
    for (String element : schema.split(regex: ","))
      if (element.length() > 0)
        parseSchemaElement(element.trim());
```
## Uncle Bob's Version II

```
private void parseSchemaElement(String element) throws ArgsException {
  char elementId = element.charAt(0);
  String elementTail = element.substring(1);
  validateSchemaElementId(elementId);
  if (elementTail.length() == \theta)
   marshalers.put(elementId, new BooleanArgumentMarshaler());
  else if (elementTail.equals("*"))marshalers.put(elementId, new StringArgumentMarshaler());
  else if (elementTail.equals("#"))
   marshalers.put(elementId, new IntegerArgumentMarshaler());
  else if (elementTail.equals("##"))
   marshalers.put(elementId, new DoubleArgumentMarshaler());
  else if (elementTail.equals("[*]")marshalers.put(elementId, new StringArrayArgumentMarshaler());
  else if (elementTail.equals("E"))marshalers.put(elementId, new MapArgumentMarshaler());
  else
   throw new ArgsException(INVALID_ARGUMENT_FORMAT, elementId, elementTail);
}
```
 $dx$ 

## Uncle Bob's Version IV

```
{T-p", "123", "d", "smells", "-1"}
```

```
private void parseArgumentStrings(List<String> argsList) throws ArgsException {
  for (currentArgument = argsList.listIterator(); currentArgument.hasNext();) {
    String argString = currentArgument.next();
    if (argString.startsWith("-")) {
      parseArgumentCharacters(argString.substring(1));
    } else \{currentArqument.previous();
      break;
ł
                                              "d"private void parseArgumentCharacters(String argChars) throws ArgsException {
  for (int i = 0; i < argChars.length(); i++)parseArqumentCharacter(argChars.charAt(i));
}
```
## Uncle Bob's Version V

```
"d"
private void parseArgumentCharacter(char argChar) throws ArgsException {
  ArgumentMarshaler m = marshalers.get(argChar);
  if (m == null) {
   throw new ArgsException(UNEXPECTED_ARGUMENT, argChar, null);
 } else \{argsFound.add(argChar);
   try {
                                 {T-p", "123", "d", "smells", "l-l"}m.set(currentArgument);
    } catch (ArgsException e) {
      e.setErrorArgumentId(argChar);
     throw e;
ł
```
# Uncle Bob's Version III

```
public class StringArgumentMarshaler
        implements ArqumentMarshaler {
    private String stringValue = ^{\mathbf{m}};
                                              {^n-p^n, '123^n, ' -d^n, 'smells'' , ' -l'' }public void set(Iterator<String> currentArgument) throws ArgsException {
        try fstringValue = currentArgument.next();} catch (NoSuchElementException e) {
            throw new ArgsException(MISSING_STRING);
    public static String getValue(ArgumentMarshaler am) {
        if (am != null && am instanceof StringArgumentMarshaler)
            return ((StringArgumentMarshaler) am).stringValue;
        else
            return "";
ł
```
## Uncle Bob's Version VI

...

```
public boolean has (char arg) {
  return argsFound.contains(arg);
}
public int nextArgument() {
  return currentArgument.nextIndex();
}
public boolean getBoolean(char arg) {
  return BooleanArgumentMarshaler.getValue(marshalers.get(arg));
ł
public String getString(char arg) {
  return StringArgumentMarshaler.getValue(marshalers.get(arg));
}
```
temporary field:

public class Args { private Map<Character, ArgumentMarshaler> marshalers; private Set<Character> argsFound; private ListIterator<String> currentArgument;

encapsulation violation:

public interface ArgumentMarshaler { void set(Iterator<String> currentArgument) throws ArgsException;

large class: Args has about 100 loc

don't use else

single responsibility:

```
public Args(String schema, String[] args) throws ArgsException {
 marshalers = new HashMap<Character, ArgumentMarshaler>();
  argsFound = new HashSet<Character>();
  parseSchema(schema);
 parseArgumentStrings(Arrays.asList(args));
ł
```
#### WTF (hidden feature):  $"d"$ private void parseArgumentCharacters(String argChars) throws ArgsException { for  $(int i = 0; i < argChars.length(); i++)$ parseArgumentCharacter(argChars.charAt(i)); ł

turns out, boolean attributes may be clumped together:

```
@Test
public void testSpacesInFormat() throws Exception {
    Args args = new Args( schema: "x, y", new String[]{"-xy"});
    assertTrue(args.has( arg: 'x'));
    assertTrue(args.has(arg: 'y'));
    assertEquals(expected: 1, args.nextArgument());
```
#### WTF (hidden feature) & break:

```
private void parseArgumentStrings(List<String> argsList) throws ArgsException {
 for (currentArgument = argsList.listIterator(); currentArgument.hasNext();) {
   String argString = currentArgument.next();
   if (argstriangle, startsWith(" - ")) {
      parseArgumentCharacters(argString.substring(1));
   } else {
                                    needed for int nextArgument()
      currentArgument.previous();
                                    > continue processing command line argument 
     break;
          1) don't use break here, best never, but not here
          2) just return
```
#### wtf (hidden feature):

```
aTest
public void testExtraArgumentsThatLookLikeFlags() throws Exception {
    Args args = new Args( schema: "x, y", new String[]{T-x<sup>n</sup>, "alpha", "-y", "beta"});
    assertTrue(args.has( arg: 'x'));
    assertFalse(args.has( arg: 'y'));
    assertTrue(args.getBoolean(arg: 'x'));
    assertFalse(args.getBoolean( arg: 'y'));
    assertEquals( expected: 1, args.nextArgument());
```
turns out, parsing stops, as soon as the first "free" parameter is met. > ls –al mySubDirectory –notAnArgument

Just like a Unix Command, but it's never mentioned.

## Brian Will's Version I

```
public class Args {
    private HashMap<Character, Integer> ints = new HashMap<>();
    private HashMap<Character, String> strings = new HashMap<>();
    private HashMap<Character, Boolean> bools = new HashMap<>();
    public Args(String schema, String[] args) throws ArgsException {
        // parse schema
        for (String element : schema.split(regex: ",")) {
            element = element.train();if (element.length() > 2) {
                throw new ArgsException("Invalid schema element: " + element);
            } else if (element.length() == \theta) {
                continue:
            } else \{char letter = element.charAt(0);
                if (!Character.isLetter(letter)) {
                    throw new ArgsException(("Invalid schema element: ") + element);
                \}if (element.length() == 1) {
                    if (bools.containsKey(letter)) {
                        throw new ArgsException("Schema letter specified more than once: " + element);
                    \mathcal{F}bools.put(letter, false); // unlike int and string flags, boole flags have a default value (false)
                } else \{char symbol = element{\cdot}chart(1);
                    if (symbol == '\star') {
                        if (strings.containsKey(letter)) {
                            throw new ArgsException("Schema letter specified more than once: " + element); // BW: missed ;
                        下
                        strings.put(letter, null);
                    } else if (symbol == '\#') {
                        if (ints.containsKey(letter)) {
                            throw new ArgsException("Schema letter specified more than once: " + element);
                        \ddot{\phantom{1}}ints.put(letter, null);
                    } else {
                        throw new ArgsException("Invalid schema element: " + element);
```
## Brian Will's Version II

```
// parse args
for (String arg : arg s) {
    if (arg.charAt(0) == '-') {
        if (\text{arg.length}() < 2) {
            throw new ArgsException("Invalid Flag: " + arg);
        \mathcal{F}char letter = arg.charAt(1);
        if (bools.containsKey(letter)) {
            bools.put(letter, true); // BW: used set
        } else if (strings.containsKey(letter)) {
            strings.put(letter, arg.substring(2));
        } else if (ints.containsKey(letter)) {
            Integer parsedInt = null;try fparsedInt = Integer.parseInt(arg.substring(2));} catch (NumberFormatException ex) {
                throw new ArgsException("Expected int argument: " + arg);
            \mathcal{F}ints.put(letter, parsedInt);
        \} else \{throw new ArgsException("Flag not specified by schema: " + args);
```
## Brian Will's Version III

```
public boolean getBool(char ch) throws ArgsException { // BW: used boolean as return type
    Boolean b = \text{books.get(ch)};
   if (b == null) {
        throw new ArgsException("String argument not found: " + String.valueOf(ch));
    ł.
   return b;
public String getString(char ch) throws ArgsException {
   String s = strings.get(ch);
   if (s == null) {
        throw new ArgsException("String argument not found: " + String.valueOf(ch));
    ł
   return s;
ŀ
public int getInt(char ch) throws ArgsException {
   Integer i = ints.get(ch);if (i == null) {
        throw new ArgsException("String argument not found: " + String.valueOf(ch));
    ł.
   return i;
}
```
#### But ...

- Brian Will's code:
	- Is not available
	- Missing semicolons
	- map.set() instead map.put()
	- needs a different parameter format:
	- > myProgram -p123 -dsmells -l
- Uncle Bob's code presented in Brian Will's video
	- Marshalers have more methods
	- The interface of the marshalers does not match the call

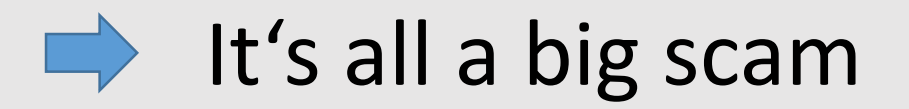

#### Questions?

#### Ressources

- Brian Will: Youtube Video, Object-Oriented Programming is Embarrassing: 4 Short Examples, https://youtu.be/IRTfhkiAqPw
- Robert C. Martin: Clean Code, Prentice Hall
- https://codingdojo.org/kata/Args/
- Uncle Bob's Version: https://github.com/unclebob/javaargs

## Thanks for attending